## **Photoshop CC 2019 Version 20 Serial Number Keygen Full Version Download [Mac/Win]**

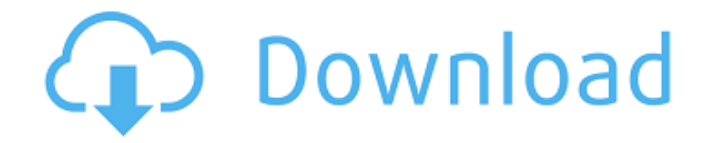

#### **Photoshop CC 2019 Version 20 Crack + Free Download [Latest]**

Features Raster images are typically made of individual colors called pixels. Each pixel is either on or off, based on a threshold. Photoshop "Photographs" are made of pixels. The computer can "see" an image visually by running the same algorithm that our eyes can. Often referred to as "graphics software," Photoshop does more than just "Photographs." It can perform common image-editing tasks on raster images such as applying styles, filters, clipping, cropping, and resizing. Photoshop's source images can be two-dimensional digital files like TIFF, JPEG, or PNG. It can also open, save, and import other image formats such as BMP, DNG, GIF, JPEG, PCX, PNG, TIFF, TGA, and a variety of others. The most common file extension for a Photoshop image file is EPS or.eps. Other file extensions common in Photoshop include.psd,.psb,.tiff,.tif,.psdxt, and.pxm. If you're not sure of the file extension and you saved it with the default name, then you'll probably know when you open it. One of Photoshop's most versatile features is its Layers palette. As you'll see in Chapter 5: Creating a Layers Palette, layers enable you to organize the image you are editing into different areas. At a high level, layers describe an image by their transparency and are displayed on top of other layers above them. Like any other image editing program, Photoshop can crop a photo into a selection by using a rectangular or free-form selection. It can also resize the size of your image. By hiding and unhiding the appropriate image window, you can then reposition it at a new size or even in a different spot. Photoshop's Auto-Align feature uses a nondestructive method to make images align by copying pixels between them. You might use it to line up two separate photos from the same subject, such as two separate images of the same building taken at different angles. Although it takes less time to do most image editing tasks on Photoshop than on another program, the program has a lot of features and settings that can require a fair amount of user skill. If you are serious about digital photography and image editing, you might prefer to use a more complex program. Over the years, Adobe has released new versions of Photoshop

#### **Photoshop CC 2019 Version 20 Crack+ Activation Code Free Download 2022 [New]**

In this article, we're going to cover different Photoshop elements and how to create them. You can also read about Photoshop tools in our Basics tutorial and learn how to adjust the brightness of an image and add grain or a photo effect in our photographic effect tutorial. Learn more about Photoshop tools by reading How to Edit a Photo in Photoshop and a list of Photoshop Tools and Presets and how to use the Brush Tool in Photoshop. Photoshop toolchain essentials The Photoshop toolchain includes all the tools used to edit an image. It includes different tools that are grouped together: Color Picker: To be able to choose a color and adjust it for a particular effect. This tool is used to color correct an image, add color to a different

color. Light and Shadow: Adjusts light and shadows, and adds or removes them. This tool is used to add a realistic look to a photo. Curves: A tool to adjust exposure. It also adjusts brightness and contrast. Duplicate and Move: You can duplicate layers and move them around. Filters: An option to apply filters to your image. It includes blur, contrast, color, dodge and burn, posterize, and more. Adjustment Layers: A tool to make adjustments to layers that are invisible but have the same effect as the visible layers. This layer includes Levels, Curves, Hue/Saturation. Layers: It is a tool that is used to organize layers. It contains the tools to create and delete layers as well as group different layers to create complex effects. You can also create a shape layer, white layer, and more with this tool. Spot Healing Brush: It is a tool that is used to replace a part of an image with different colors. You can also paint over a selection and pixels surrounding the selection. The video below gives you a demonstration of the Photoshop toolchain: Moving in Photoshop Photoshop offers different ways to move elements around on the canvas or to replicate an element. Duplicate: The most common and quick way to duplicate an image layer is to press Ctrl + J. You can also select a photo layer and press Ctrl + J. Rectangle selection: This tool is used to make the selected image smaller or larger. You can select the edge of the rectangle by holding the Shift key while using the top horizontal or bottom horizontal tool. Eyed a681f4349e

### **Photoshop CC 2019 Version 20**

The present invention relates to magnetic resonance tomography. In particular, the invention relates to a method for magnetic resonance tomography. Modern magnetic resonance tomographs of the type used in medicine are high-field systems with a basic magnetic field B0 of 1.5 T or more, made up of up to several basic magnetic field distributions or even of several basic magnetic fields. Especially using the up-to-date three-dimensional imaging, high-field systems are often designed as whole-body systems. When generating the basic magnetic field B0, the basic magnetic fields of the individual basic magnetic field components are usually produced by two pairs of mutually insulated, soft iron coils and the transmission or the reception coils are usually provided on the regions of the human body that are to be examined. To enable a spatial resolution of the basic magnetic field B0 in the region of interest, it is known to divide the basic magnetic field B0 into a further basic magnetic field B1, and a number of signal fields are generated using the absorption of energy in the basic magnetic field B0. A corresponding system is known, for example, from WO 97/18809 A1. A signal is produced by an absorption in the basic magnetic field B1 and is generated using a radio frequency (RF) coil. The generating RF coil is designed as a transmit (Tx) coil.Cottage Girl Cottage Girl (German: Hausgemachte Käse-Ratten) is a 1931 German comedy film directed by Leopold Hainisch and starring Vivian Gibson, Paul Wegener and Hans Moser. It is the German-language version of the American film Hold Your Hand, directed by J. Walter Ruben and starring Corinne Griffith and Paul Heidemann. The film's sets were designed by the art director Hans Sohnle. Cast Vivian Gibson as Margot Hahn Paul Wegener as André Hahn Hans Moser as Eduard Müller Vera Veiting as Marta Müller Ellen Dobson as Tante Anna Renate Meyer-Rupp as Lina Fritz Schulz as Augenarzt Karl Platen as Koch Ilse Theunissen as Hausfrau Minna Kschepp as Else Ernst Behmer as Wirtschaftskommisar

#### **What's New In?**

David Fucilla has an exhaustive list of the four teams most likely to win in the Champions League this season, and Arsenal are one of them. On a cold and windy Champions League night in Cologne, Arsenal made history. Not only did they make the biggest comeback in Champions League history, but they did it in style, sweeping aside Wolfsburg 5-1 and putting Liverpool and Bayern Munich firmly in their places. On this day, we take a look back at some of the moments Arsene Wenger's side have pulled off in the Champions League to take us through all the dizzying ups and downs in this historic season. 2014-15 Bayern Munich 1-2 Arsenal After their drubbing in the 2014 final in Kiev, Arsenal returned to defend their reputation as European champions. With a 3-2 aggregate win over the champions-elect Bayern, they went back to Germany to redeem themselves. Granit Xhaka opened the scoring in the first half, with Harry Kane doubling the lead just after half-time. The Swiss international went on to score a hat-trick in this Champions League final. Arsenal had made it to the final without losing a single game. This was their first ever Champions League final, but this was also a success for Wenger, whose side won their fifth trophy in this competition and his first since 2005. 2016-17 Man City 0-1 Arsenal In a tense semi-final against Manchester City, Arsenal were down to 10 men in the final minutes, losing a crucial penalty after Cech saved Raheem Sterling's attempt. Samir Nasri saved their blushes with the winner in extra time. Laurent Koscielny pulled off a spectacular save to deny David Silva's goalbound effort in the second half, and Cech denied City a late equaliser. This is perhaps the closest Arsenal have ever come to beating Guardiola's side in the competition. If there is a tournament where Arsenal are stronger than City, it is this one. Pushing each other to be the best team in England, the two sides would often get into fierce competitions for the Premier League title. They would only meet once in the Champions League, and the result was a classic. Arsenal took the game to Barcelona in a tight game, with Alexis Sanchez powering them to a deserved 2-0 win. This was the first time this

# **System Requirements For Photoshop CC 2019 Version 20:**

Stable internet connection (5Mbps or faster) MSI Afterburner (available for download at msi.com/movidriver) Download Link: Mevio Driver (Don't forget to read our download tutorial) Step 1: Download the Driver Open the download and select "EXE (Installer)", you will be then directed to the download page and the MSI package will be downloaded to your computer. Step 2: Install the Driver Once you finish downloading the

Related links:

[http://sanatkedisi.com/sol3/upload/files/2022/06/FkxigQj7MIcRKmeXO5rv\\_30\\_98917562401ca4daaab5808b0b81c01b\\_file.p](http://sanatkedisi.com/sol3/upload/files/2022/06/FkxigQj7MIcRKmeXO5rv_30_98917562401ca4daaab5808b0b81c01b_file.pdf) [df](http://sanatkedisi.com/sol3/upload/files/2022/06/FkxigQj7MIcRKmeXO5rv_30_98917562401ca4daaab5808b0b81c01b_file.pdf)

https://vietnamnuoctoi.com/upload/files/2022/06/OaPUOCpUDqWvrWKXTRZk\_30\_3a9d58fcb3a2fe600f3f5d56d9776d6f\_fi [le.pdf](https://vietnamnuoctoi.com/upload/files/2022/06/OaPUQCpUDqWvrWKXTRZk_30_3a9d58fcb3a2fe600f3f5d56d9776d6f_file.pdf)

<https://boldwasborn.com/adobe-photoshop-cc-2015/>

<http://www.artpromotion.com.lb/sites/default/files/webform/Adobe-Photoshop-CC.pdf>

<http://www.ndvadvisers.com/?p=>

<http://www.antiquavox.it/adobe-photoshop-cc-2015-version-16-keygen-for-lifetime-free-for-windows/>

<https://rocketchanson.com/advert/adobe-photoshop-keygen-for-pc/>

<https://citi-in.com/sites/default/files/webform/attpas115.pdf>

[https://www.simsbury-ct.gov/sites/g/files/vyhlif1216/f/pages/public\\_gathering\\_application\\_form\\_01242019.pdf](https://www.simsbury-ct.gov/sites/g/files/vyhlif1216/f/pages/public_gathering_application_form_01242019.pdf)

<http://alkalinedietexposed.com/photoshop-cc-2018-version-19-keygen-for-pc-latest/>

<https://delicatica.ru/2022/07/01/photoshop-cs5-crack-with-serial-number-patch-with-serial-key-free-download-pc-windows/>

https://aliffer.com/wp-content/uploads/2022/06/Adobe\_Photoshop\_2021\_KeyGenerator\_For\_PC\_Updated2022.pdf

[https://social111.s3.amazonaws.com/upload/files/2022/06/NRSzHvqpquA6Ta1aXZZt\\_30\\_7135f39b79e9d38ead45dc5815d331](https://social111.s3.amazonaws.com/upload/files/2022/06/NRSzHvqpquA6Ta1aXZZt_30_7135f39b79e9d38ead45dc5815d331ee_file.pdf) [ee\\_file.pdf](https://social111.s3.amazonaws.com/upload/files/2022/06/NRSzHvqpquA6Ta1aXZZt_30_7135f39b79e9d38ead45dc5815d331ee_file.pdf)

<https://autodjelovicg.com/advert/adobe-photoshop-cc-2015-version-17-hacked-download/>

<https://bluesteel.ie/2022/07/01/photoshop-2022-version-23-0-2-keygen-only-free/>

<http://www.publicpoetry.net/2022/06/adobe-photoshop-express-hacked-license-keygen-free-download-2022-new/>

<https://kunstszene-leipzig.de/photoshop-cc-2019-install-crack-free-download-updated/>

[https://our-study.com/upload/files/2022/06/VGVkfhPANUtJJt7qxaVn\\_30\\_fd6d0ae57a9fa82a65310cb0afae7412\\_file.pdf](https://our-study.com/upload/files/2022/06/VGVkfhPANUtJJt7qxaVn_30_fd6d0ae57a9fa82a65310cb0afae7412_file.pdf) <https://kramart.com/photoshop-2021-version-22-2-keygen-crack-serial-key-full-product-key-free-download/>

<https://dogrywka.pl/photoshop-cc-2019-version-20-hack-license-key-full/>